Google Earth Development of the pre-post processor in hydraulic numerical analysis using Google Earth

Yoshikazu TANAKA, Akie MUKAI, Hiroyuki TARUYA

GoogleEarth

GoogleEarth

KML Keyhole Markup Languege XML Extensible Markup Languege

 $XML$ 

Java  $\overline{a}$ 

Regular Language description for XML Relaxer  $x$  XML Java Java Java za hudu Java za hudu Java za hudu Java za hudu Java za hudu Java za hudu za hudu za hudu

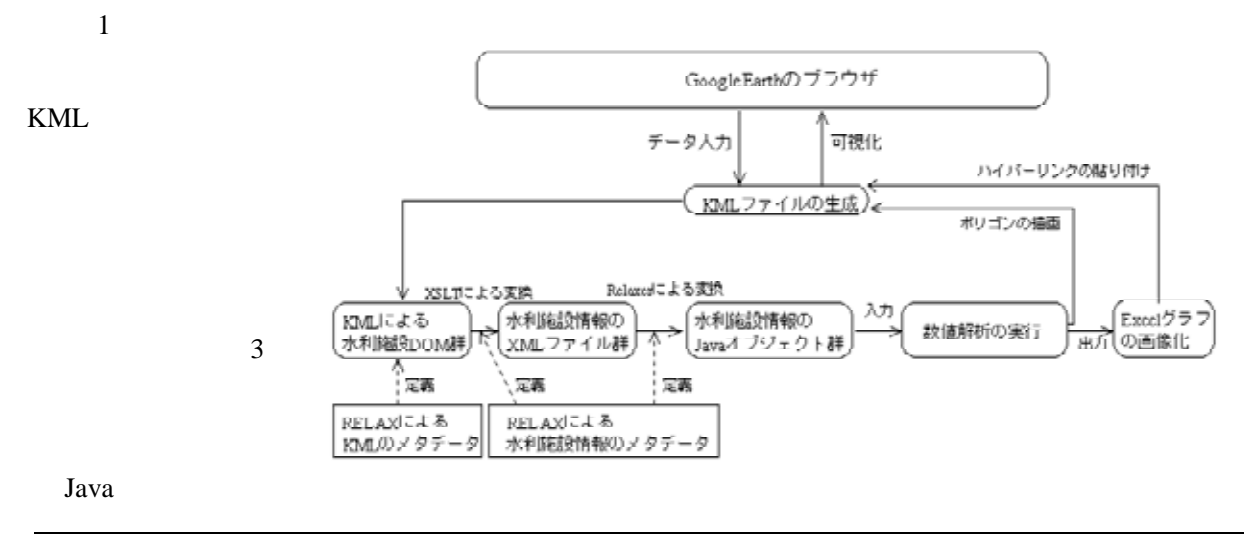

 $XML$  RELAX

**National Rural Engineering : GoogleEarth** 

 $Java$ 

Relaxer Java Java Java RELAX RELAX CONSERVERS

 $\text{CSV}$  KML

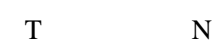

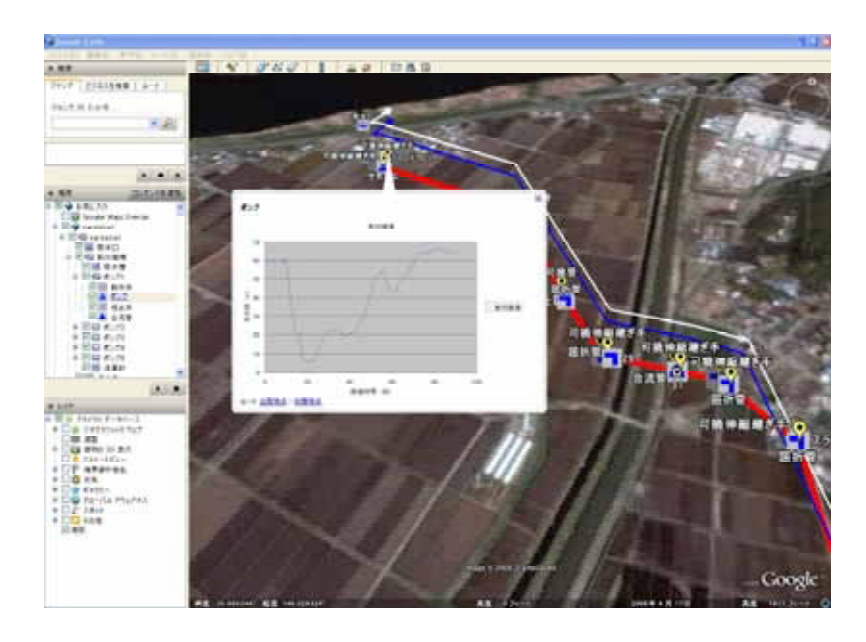

 $\blacksquare$ 

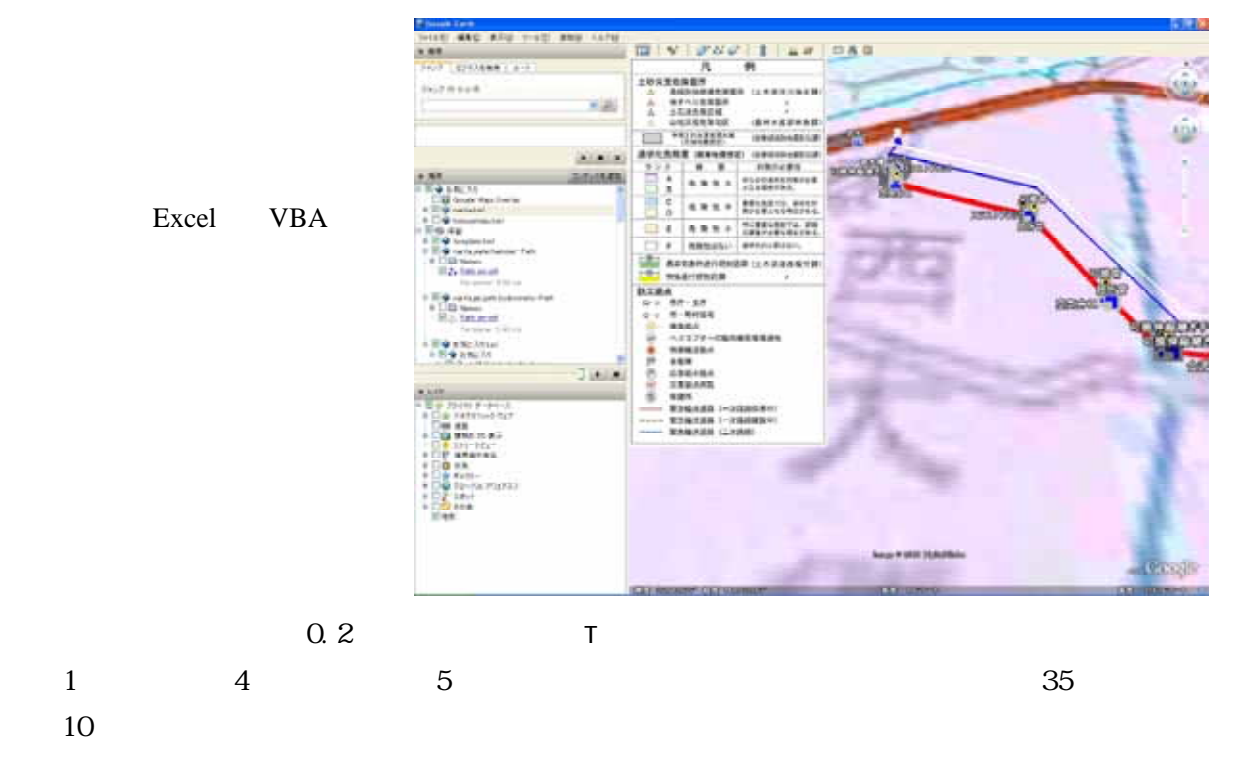

GoogleEarth